## **Table des matières**

## I Bases en Python 1

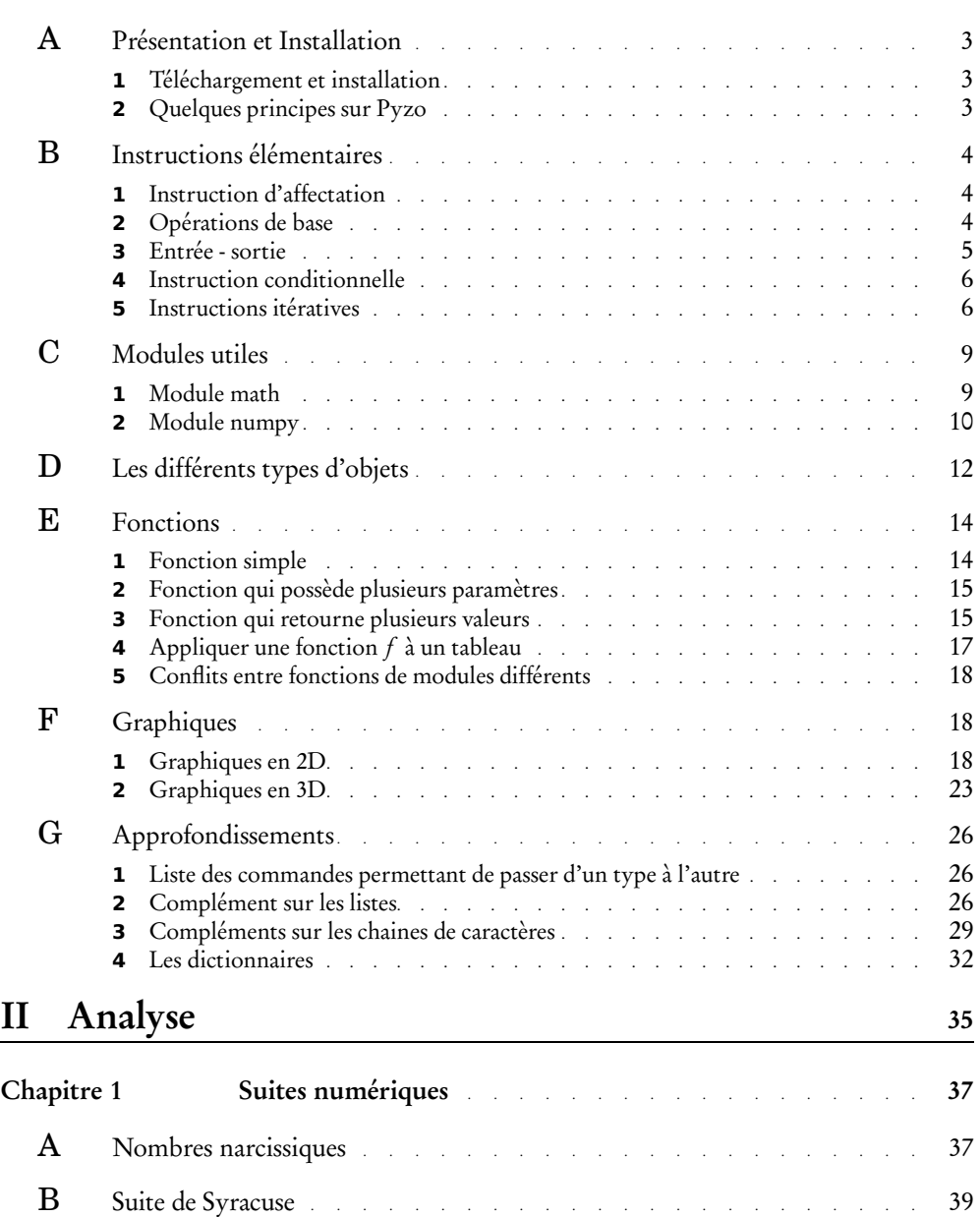

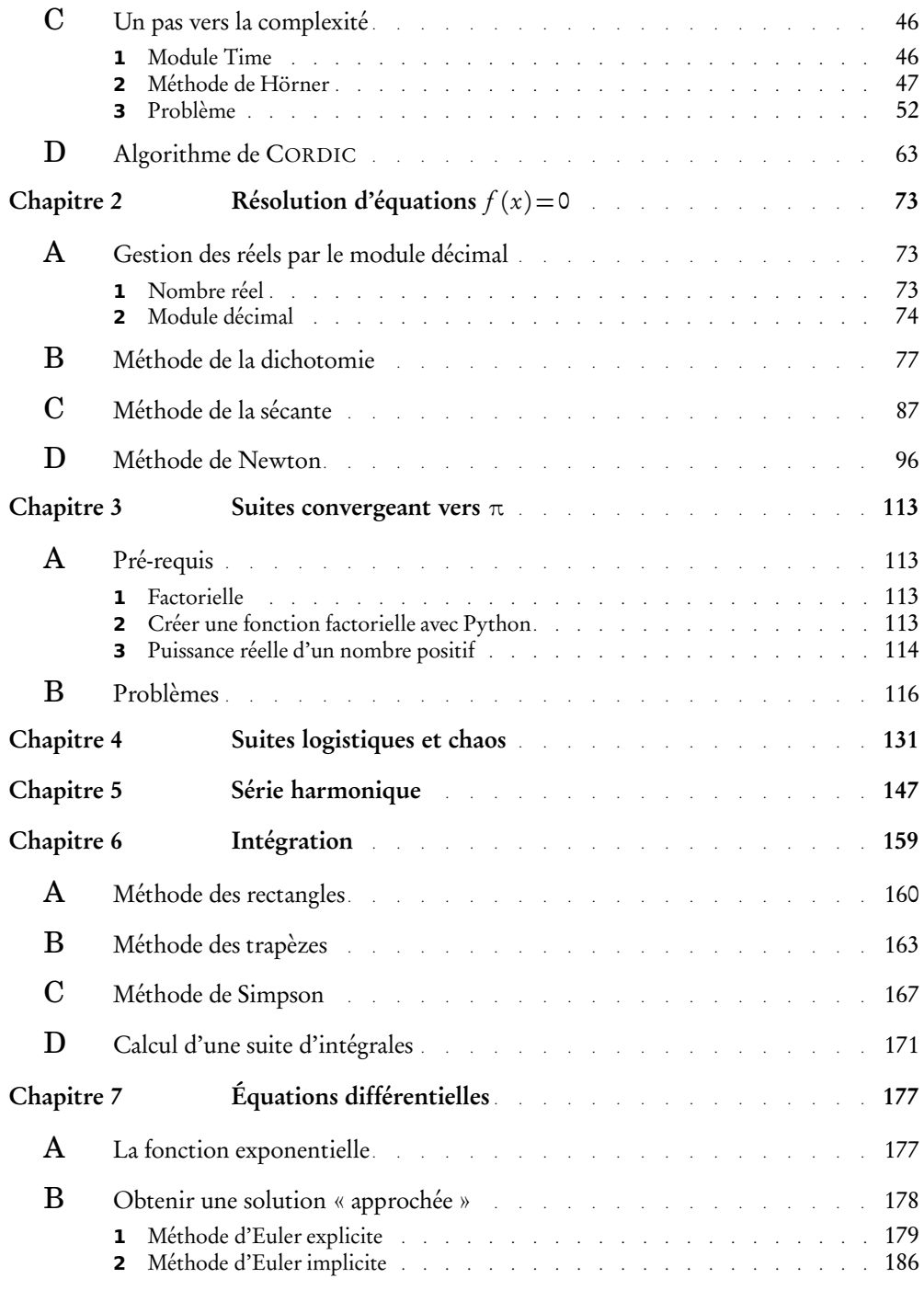

## III Géométrie 219

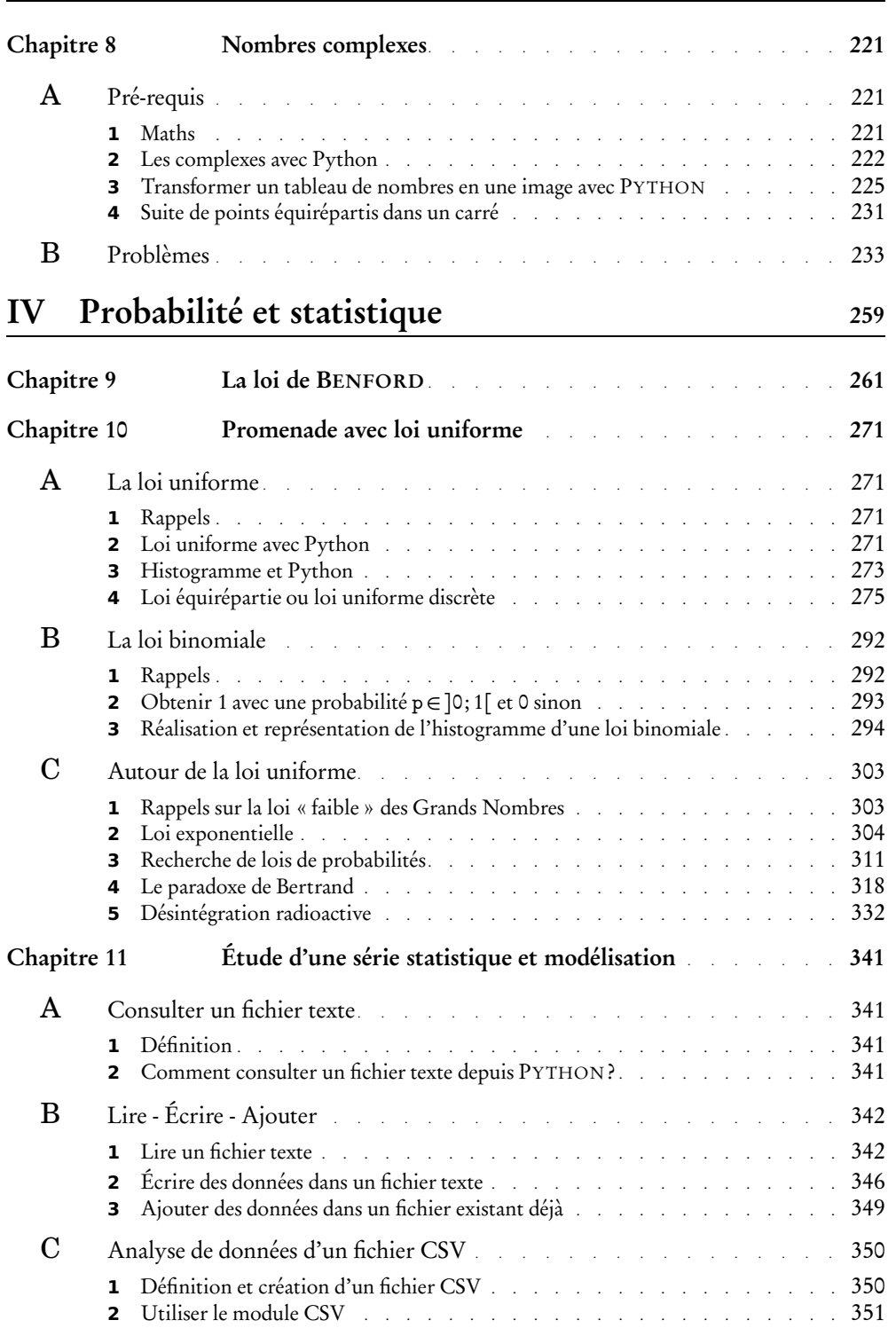

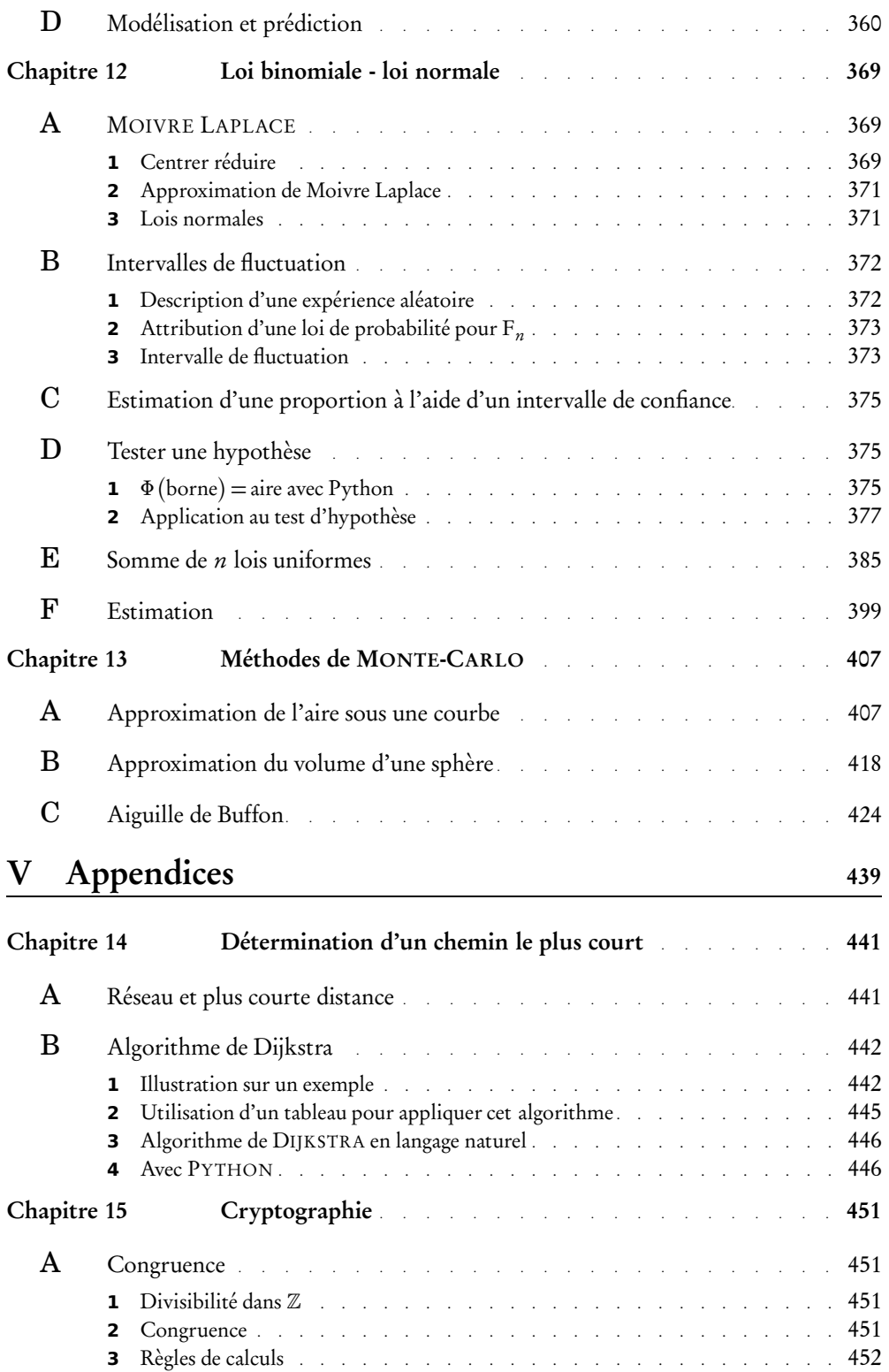

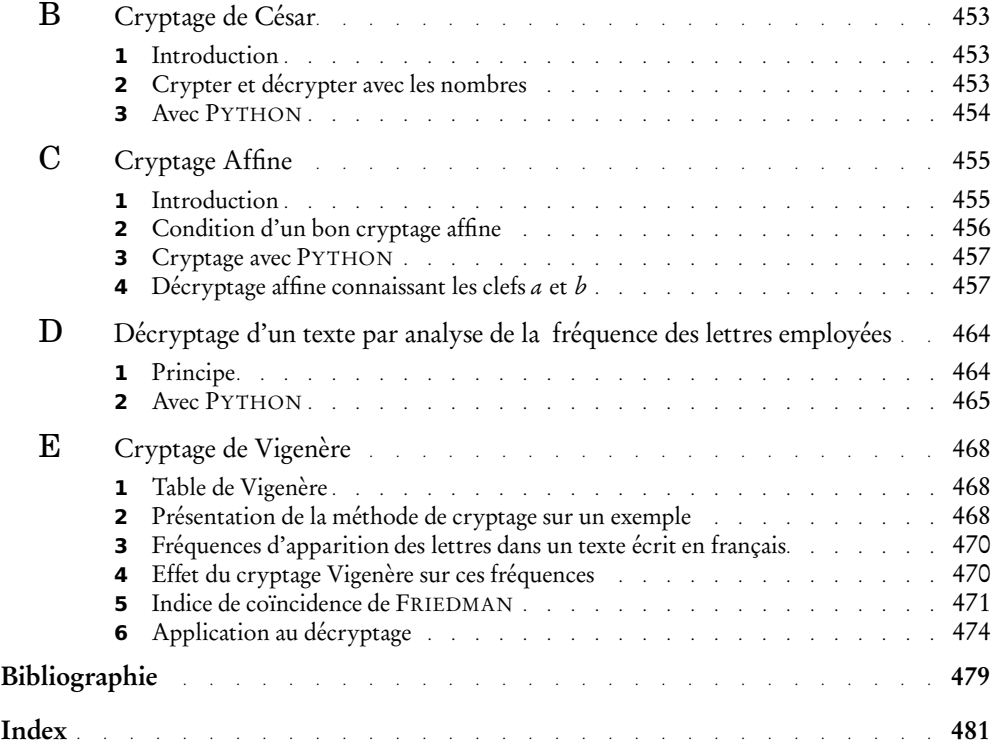